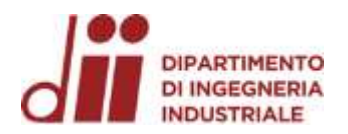

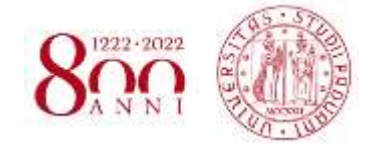

Università degli Studi di Padova – Dipartimento di Ingegneria Industriale Corso di Laurea in Ingegneria Chimica e dei Materiali

## *Progettazione di un dispositivo microfluidico automatizzato per la coltura cellulare*

Tutor universitario: Prof.ssa Elisa Cimetta

Laureanda*: Elisa Crucitti*

Padova, 15/09/2022

*Corso di Laurea in Ingegneria …*

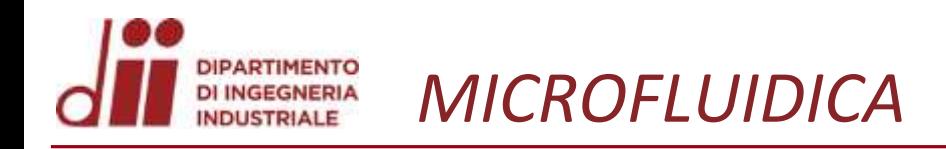

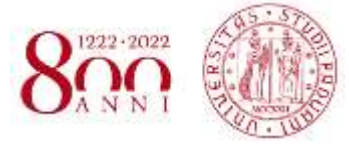

La microfluidica è un campo di ricerca che si occupa dello studio del moto di fluidi confinati all'interno di canali le cui dimensioni sono dell'ordine dei micrometri.

## **Metodi di coltura tradizionali**

- Inadatto a riprodurre le condizioni *in vivo*
- Impossibile controllare l'ambiente di coltura
- Volume dei fluidi  $\sim$  mL  $\Rightarrow$  Costi elevati
- Flessibilità e controllo degli esperimenti  $\Rightarrow$  Bassa

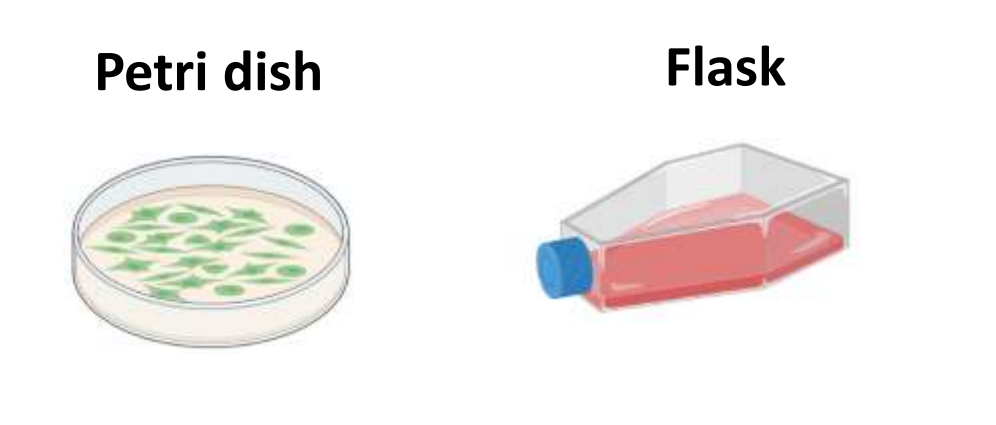

## **Coltura in dispositivi microfluidici**

- Adatto a riprodurre le condizioni *in vivo* • Possibile controllo sull'ambiente di coltura
- Volume dei fluidi $\sim \mu L \Rightarrow$  Costi inferiori
- Flessibilità e controllo degli esperimenti $\Rightarrow$  Alta

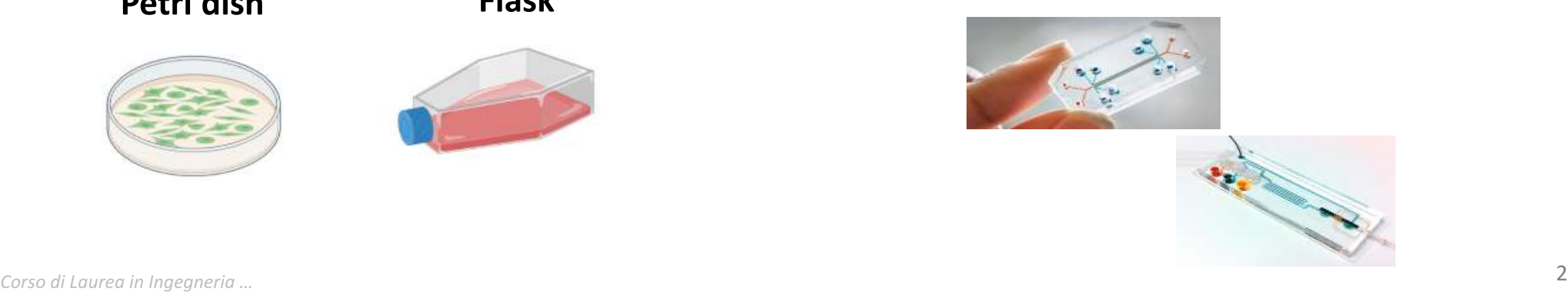

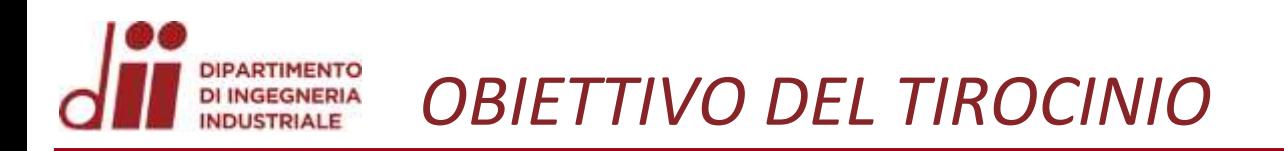

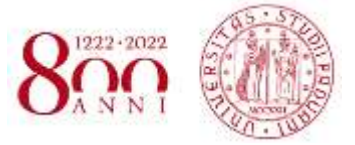

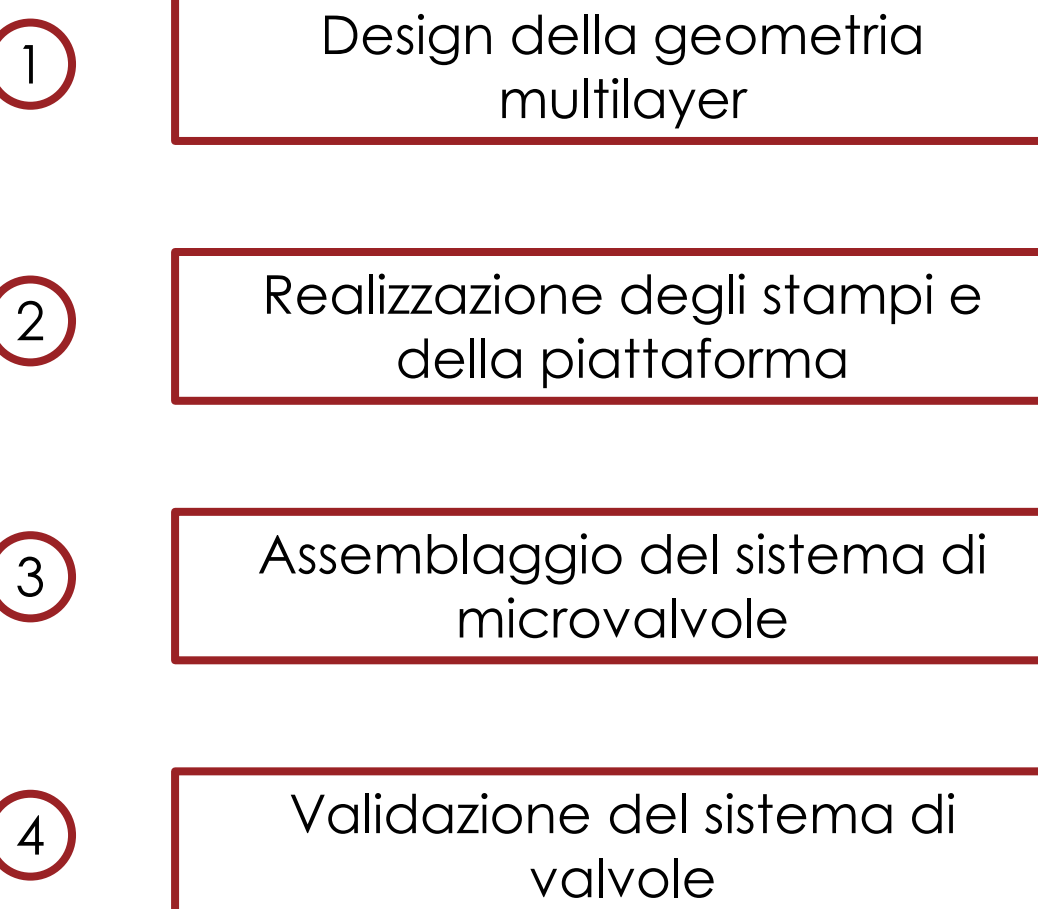

*Corso di Laurea in Ingegneria …* 3

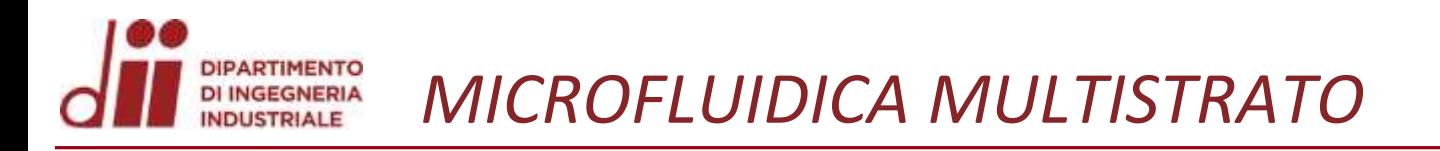

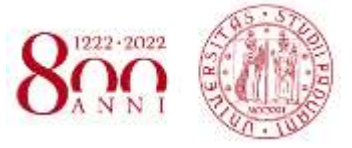

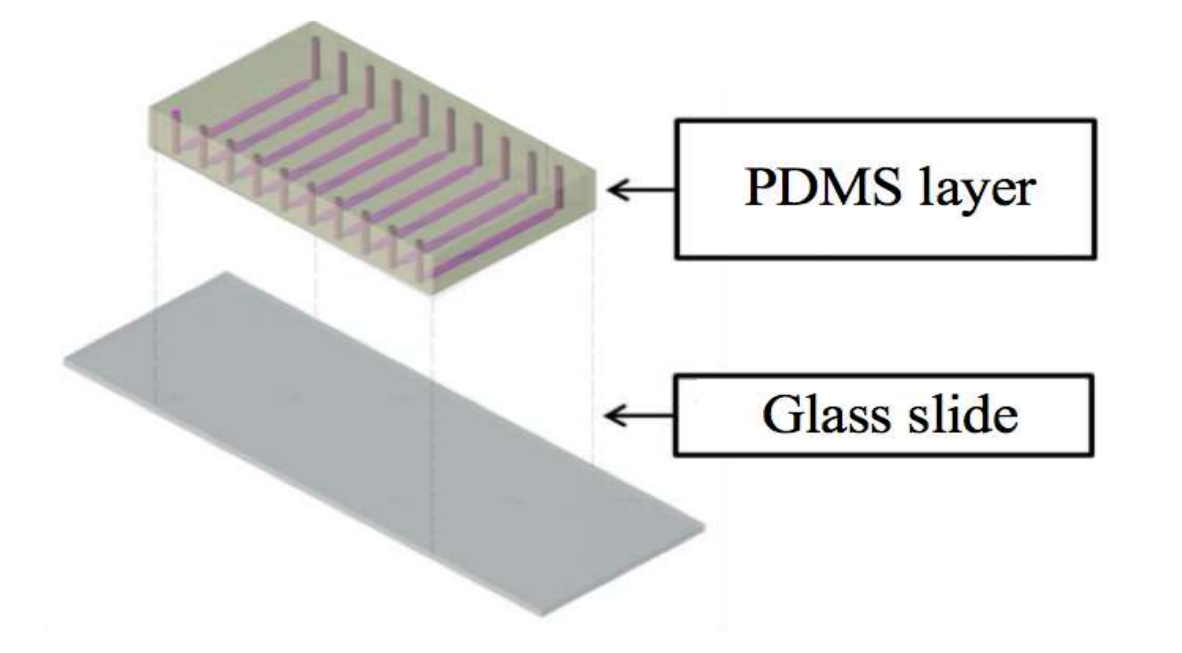

- Singolo strato di PDMS
- Design semplice
- Facilità di realizzazione
- Interventi **manuali**

**Piattaforme monostrato Piattaforme multistrato**

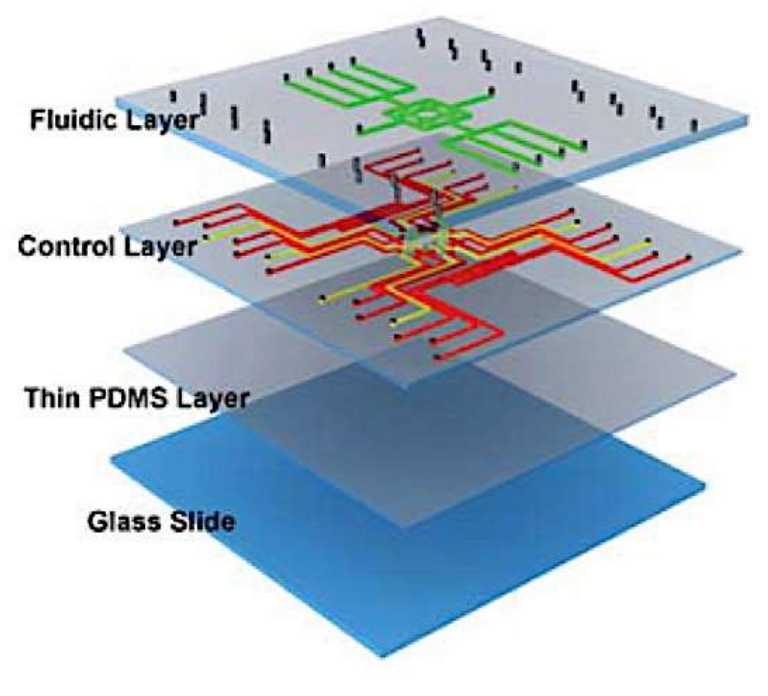

- Molteplici strati di PDMS
- Design complesso
- Realizzazione più difficile
- Funzionamento **automatizzato**

*Corso di Laurea in Ingegneria …* 4

Microvalvole a membrana: il loro funzionamento si basa sulla deflessione di una membrana in PDMS che permette di regolare l'apertura e la chiusura dei microcanali.

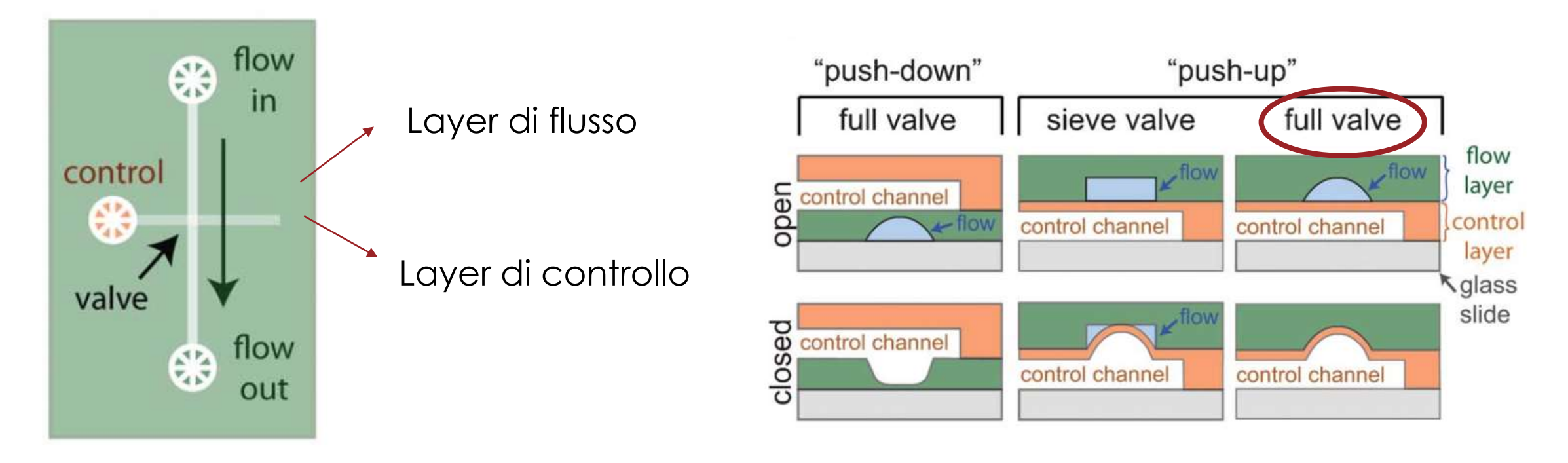

### *GEOMETRIA DEL DISPOSITIVO MULTISTRATO* **DI INGEGNERIA**

La piattaforma è costituita da cinque pozzetti di semina collegati tra loro tramite dei microcanali. Tali pozzetti possono essere messi in comunicazione tra loro tramite microvalvole a pressione pneumatica.

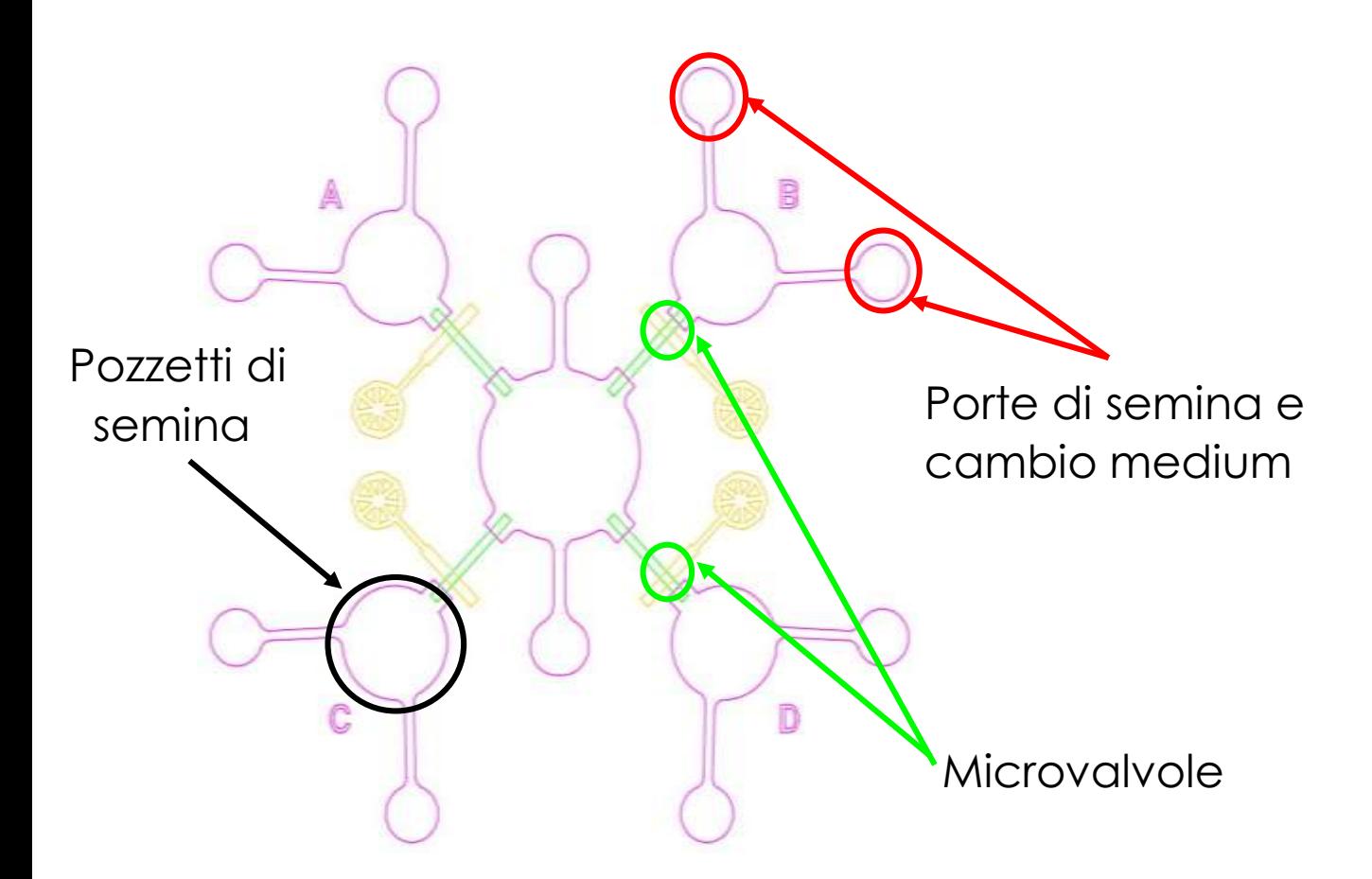

Struttura composta da 3 *layers*:

*Layer* negativo del flusso

*Layer* positivo del flusso

*Layer* negativo del controllo

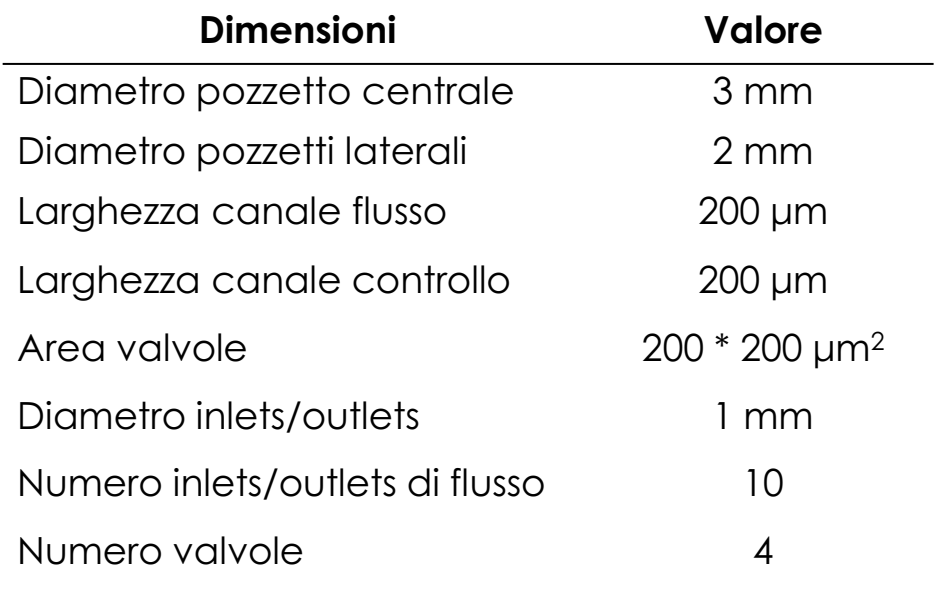

## **Fotolitografia**

Consiste nella realizzazione di uno stampo con la geometria desiderata esponendo i diversi photoresists ad una radiazione UV

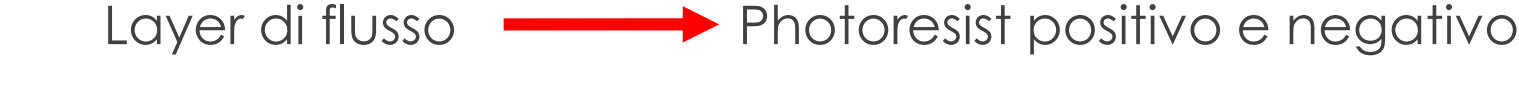

Layer di controllo **verterioresist negativo** 

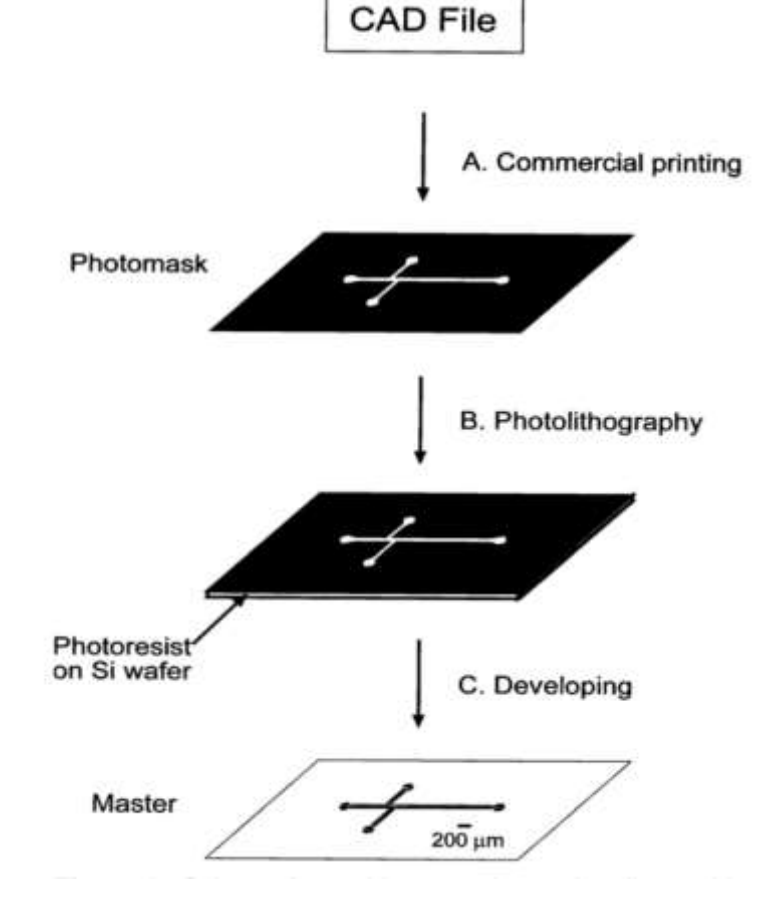

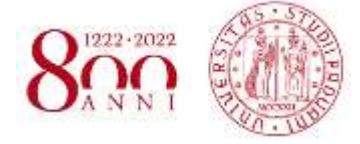

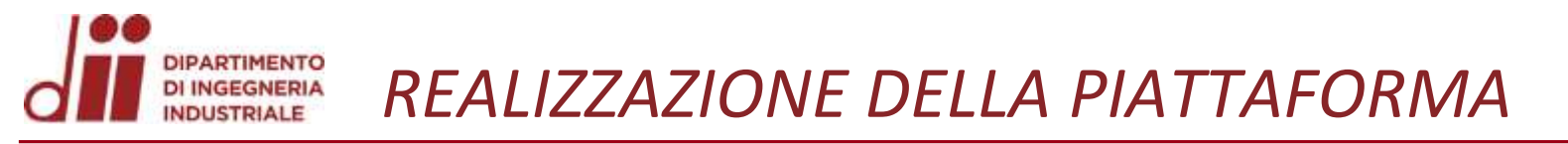

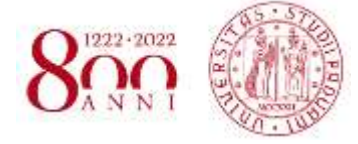

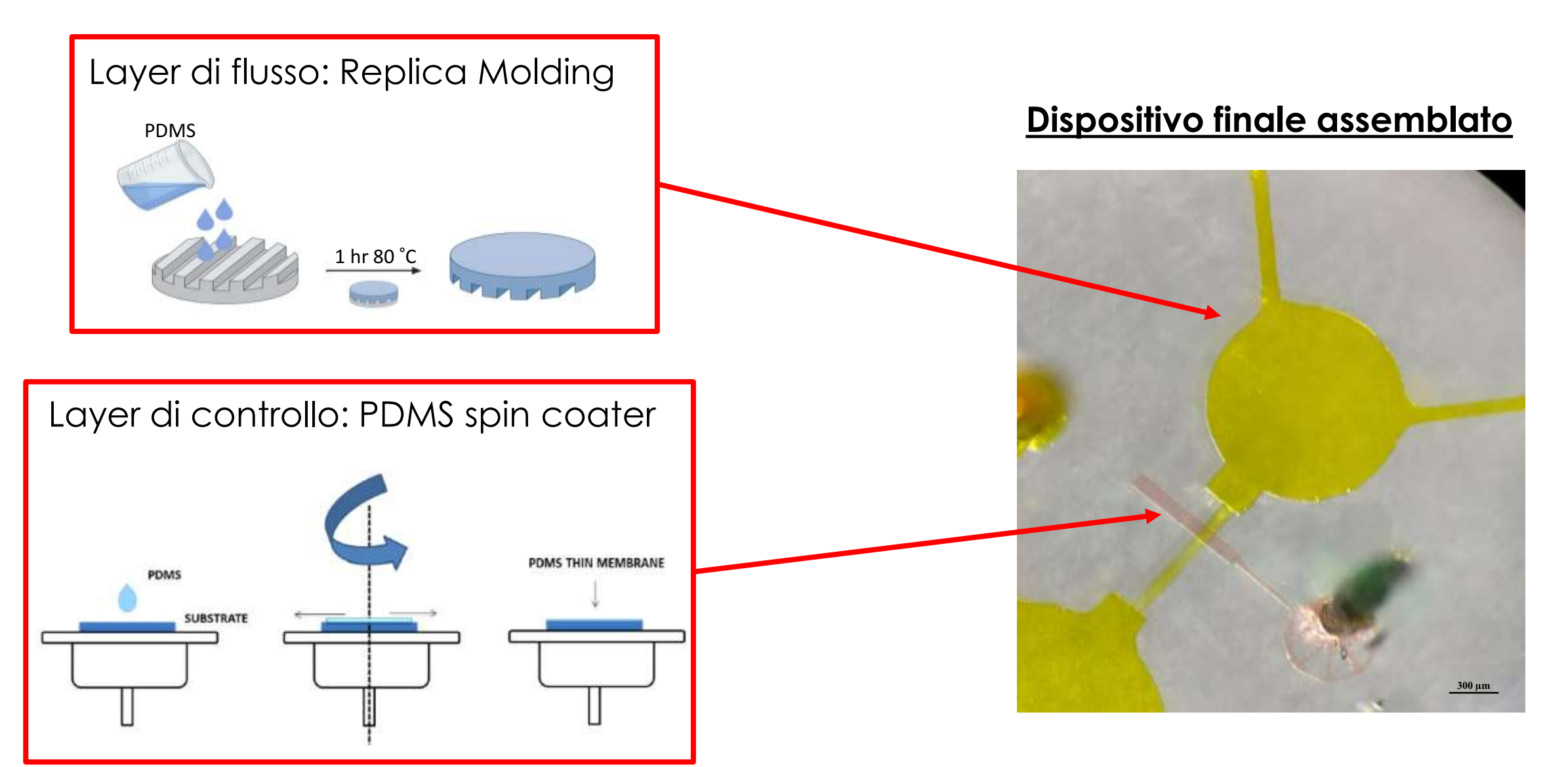

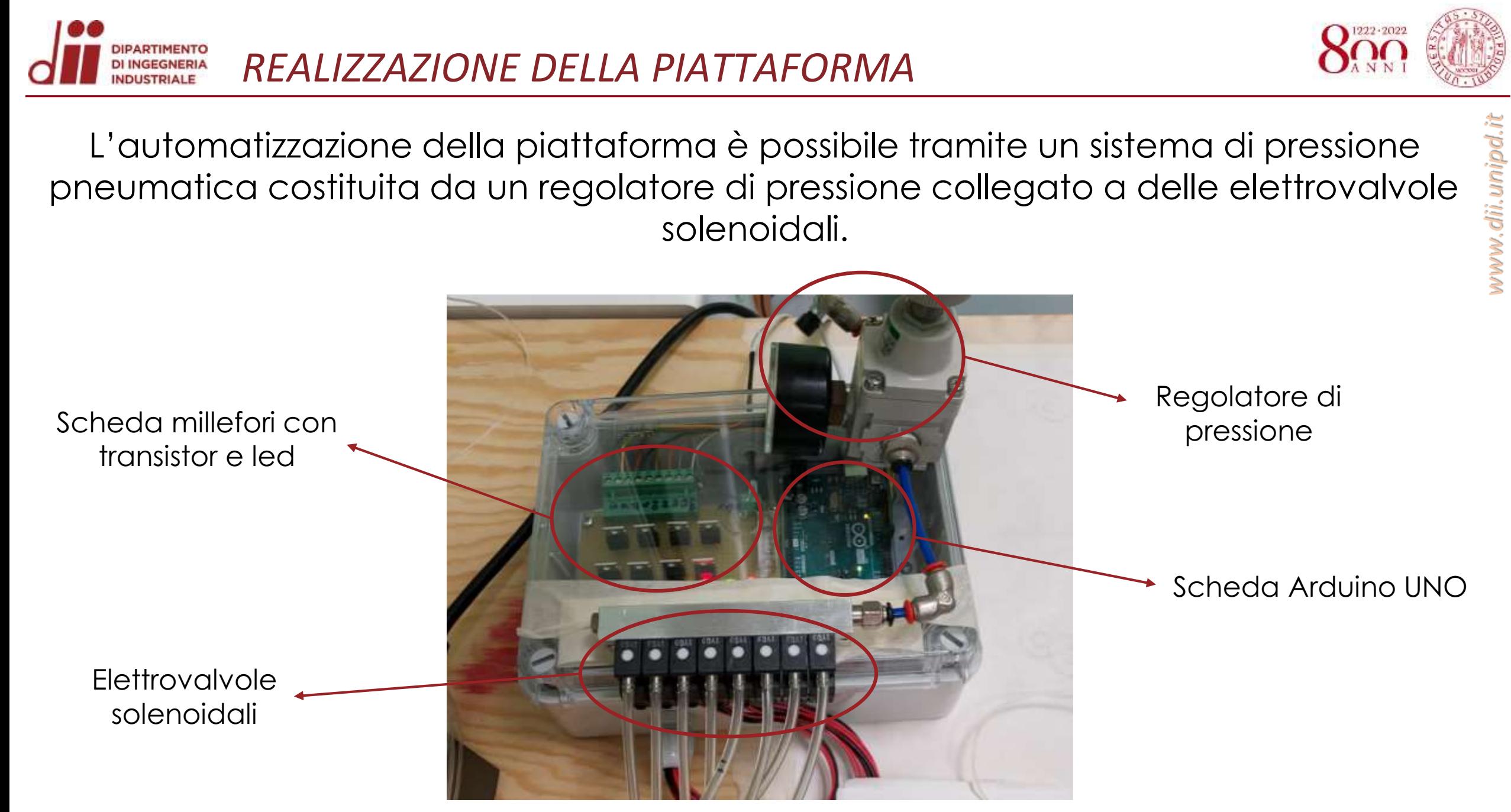

*PROGRAMMA CONTROLLO MICROVALVOLE* **DI INGEGNERIA** 

Tramite la piattaforma di progettazione MATLAB è possibile realizzare un'interfaccia grafica che permetta di controllare manualmente l'apertura e la chiusura delle microvalvole.

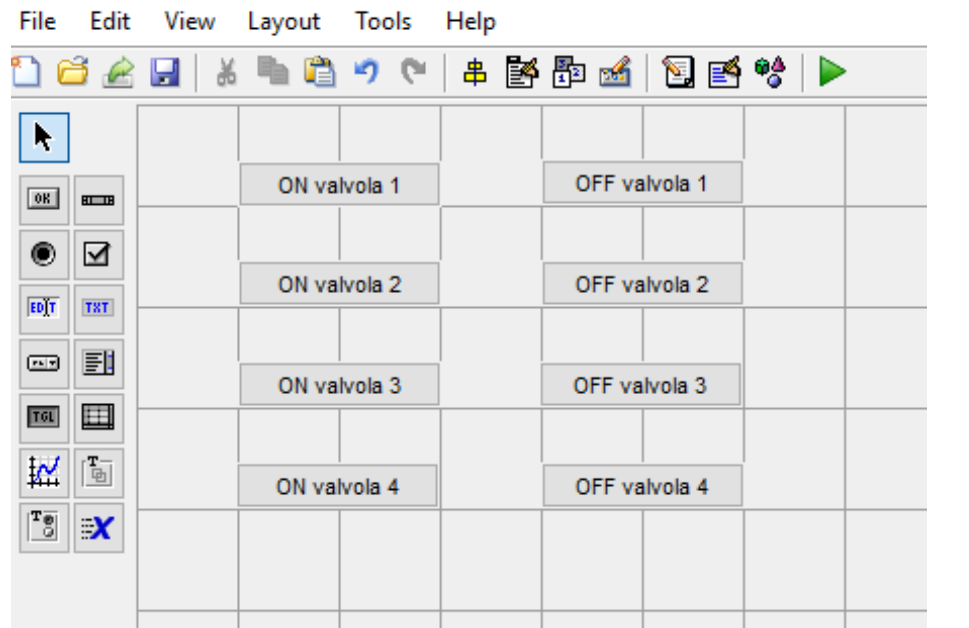

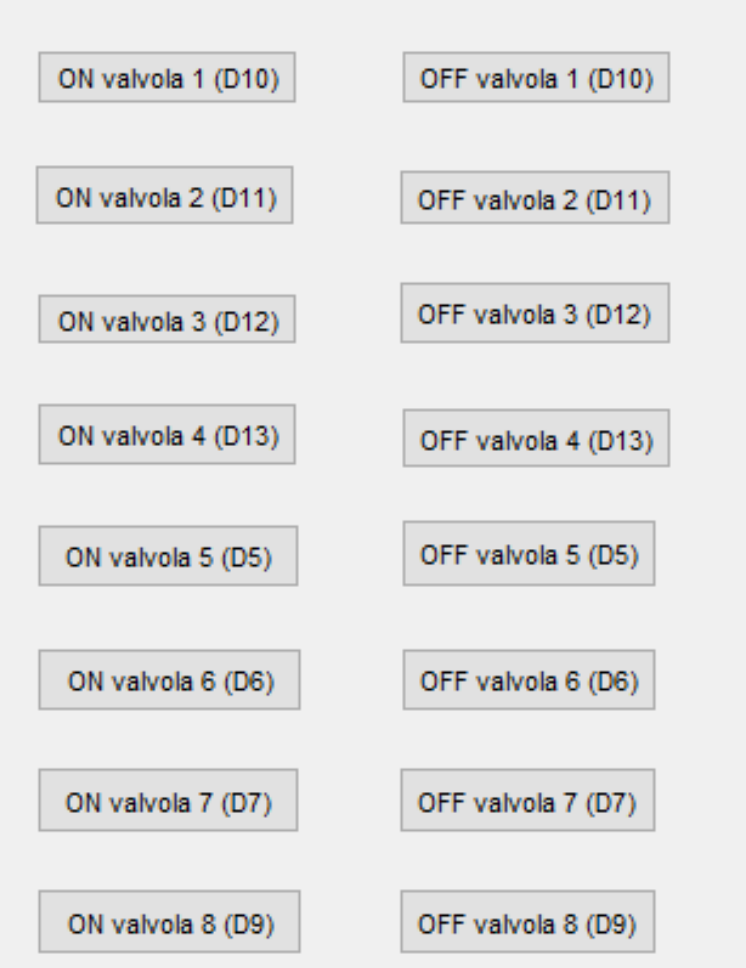

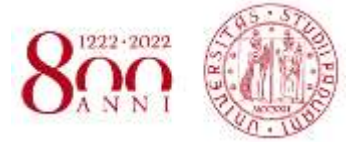

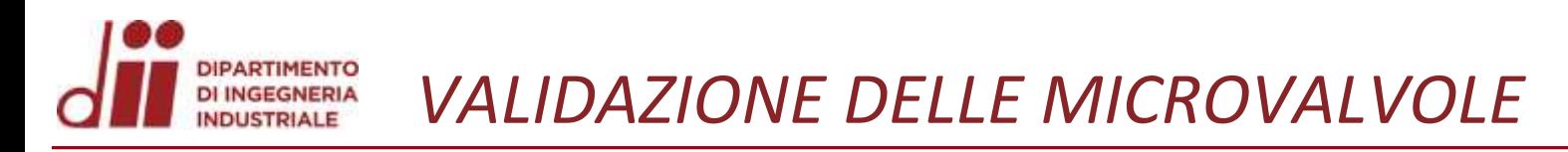

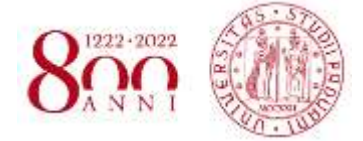

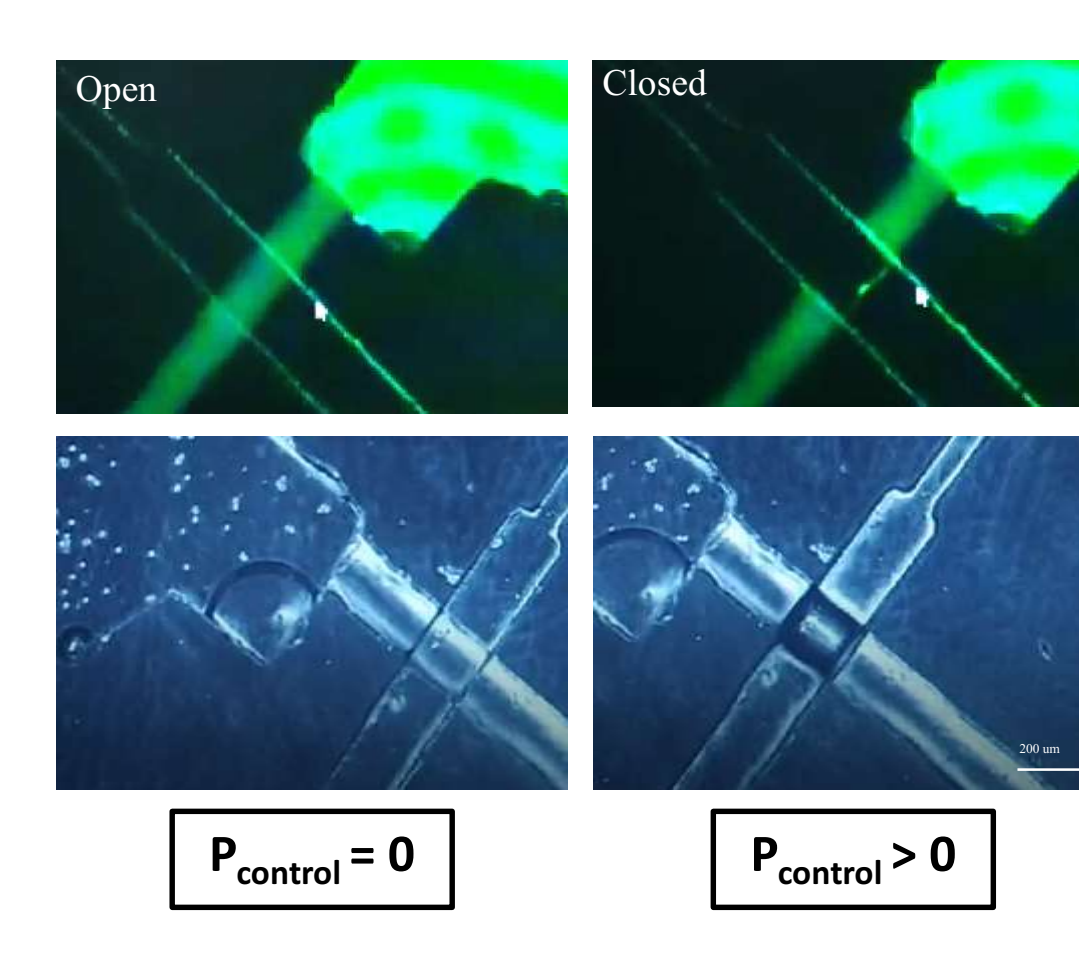

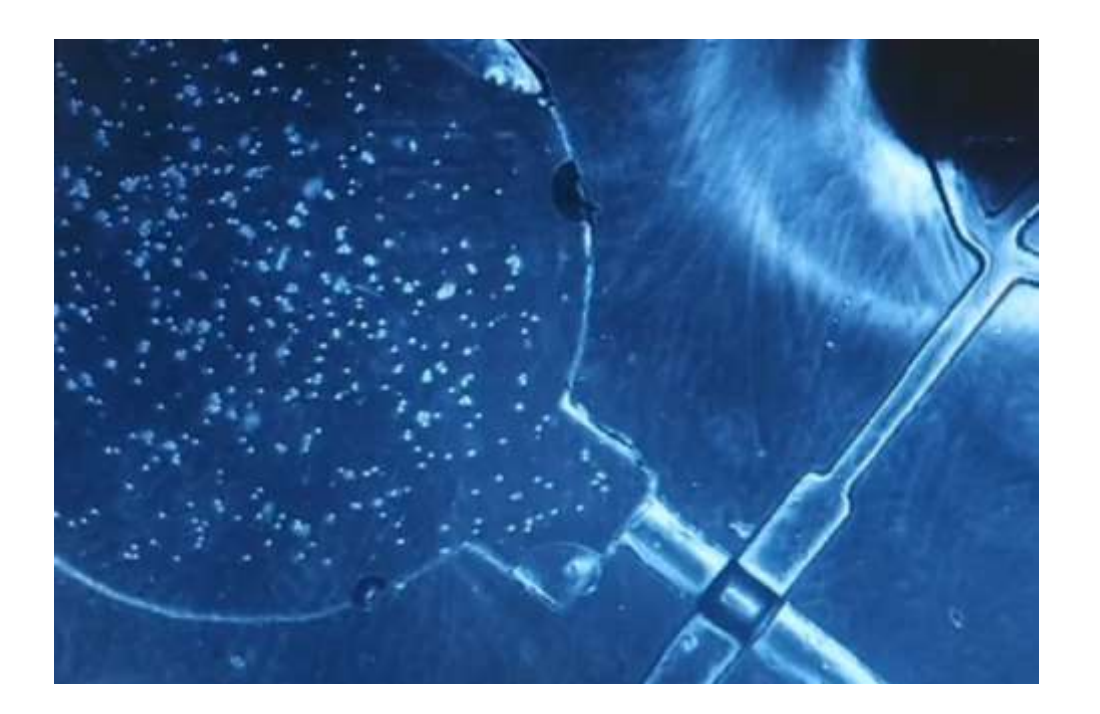

- Il dispositivo microfluidico è stato realizzato correttamente tramite fotolitografia multistrato e successiva tecnica di replica molding per ottenere le replica in PDMS
- È stato costruito un sistema elettronico che permette il controllo delle microvalvole integrate nel dispositivo microfluidico
- È stata realizzata un'interfaccia Matlab che permette di controllare tramite un dispositivo Arduino il flusso di aria compressa per l'apertura e chiusura delle valvole
- La validazione del sistema di valvole ha avuto esito positivo ed è quindi possibile utilizzare in futuro il dispositivo per la co-coltura di linee cellulari diverse nello stessa piattaforma

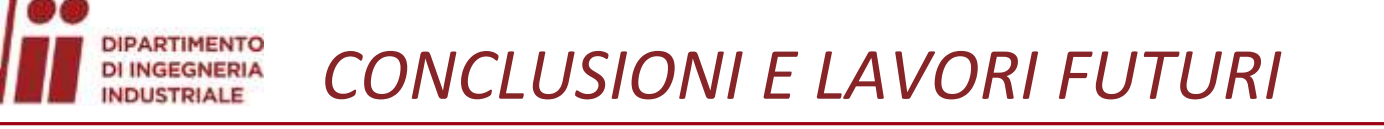

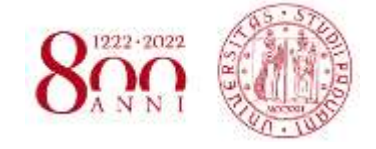

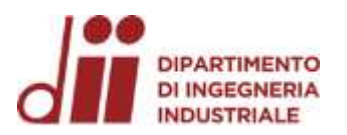

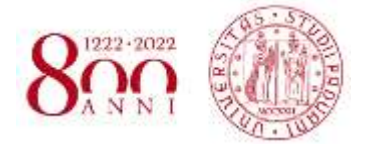

# GRAZIE PER L'ATTENZIONE

Corso di Laurea in Ingegneria ...